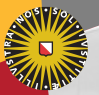

#### **Universiteit Utrecht**

[Faculty of Science Information and Computing Sciences]

## C12. Grafical User Interfaces: wxHaskell

Doaitse Swierstra

Utrecht University

December 3, 2012

## Graphical User Interfaces

Reading and writing to a terminal window and/or files is not so interesting for most applications; instead we want to progra graphical user interfaces.

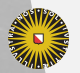

**Universiteit Utrecht** 

[Faculty of Science Information and Computing Sciences] **KOD 4 ADD 4 BD 4 BD BD 9 QQ A** 

## The ideal GUI-library

Requirements for an ideal GUI-library:

- $\blacktriangleright$  Efficient
- $\blacktriangleright$  Portable
- $\blacktriangleright$  Native look-and-feel
- $\triangleright$  A lot of standard functionality
- $\blacktriangleright$  Easy to use

In case of Haskell:

- $\blacktriangleright$  Possibility to abstrcat
- $\blacktriangleright$  Fully typed, guarding against wrong usage of the libary

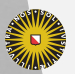

**Universiteit Utrecht** 

[Faculty of Science Information and Computing Sciences]

KO KA A B KA B K DA A B KA KA KA A

#### Implementatie

In principle we can build up a GUI-library from the ground. THis is however a temendous amount of work.

Better idea: make use of existing infra structure.

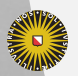

**Universiteit Utrecht** 

[Faculty of Science Information and Computing Sciences]

 $2Q$ 

 $\mathbf{A} \equiv \mathbf{A} + \mathbf{A} + \mathbf{B} + \mathbf{A} + \mathbf{B} + \mathbf{A} + \mathbf{B} + \mathbf{A} + \mathbf{B} + \mathbf{A} + \mathbf{B} + \mathbf{A} + \mathbf{B} + \mathbf{A} + \mathbf{B} + \mathbf{A} + \mathbf{B} + \mathbf{A} + \mathbf{B} + \mathbf{A} + \mathbf{B} + \mathbf{A} + \mathbf{B} + \mathbf{A} + \mathbf{B} + \mathbf{A} + \mathbf{B} + \mathbf{A} + \mathbf{B} + \mathbf{A} + \math$ 

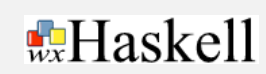

(Daan Leijen, Utrecht, Haskell Workshop 2004)

- $\blacktriangleright$  'Portable and concise'
- $\triangleright$  Constructed on top of wxWidgets
- $\blacktriangleright$  Free (open source)
- $\blacktriangleright$  Well documented
- ▶ <http://haskell.org/haskellwiki/WxHaskell/>

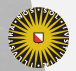

wxHaskell

**Universiteit Utrecht** 

[Faculty of Science Information and Computing Sciences]

KO KA (A K K E K K E K A R K K K K K K K K

## hsReversi

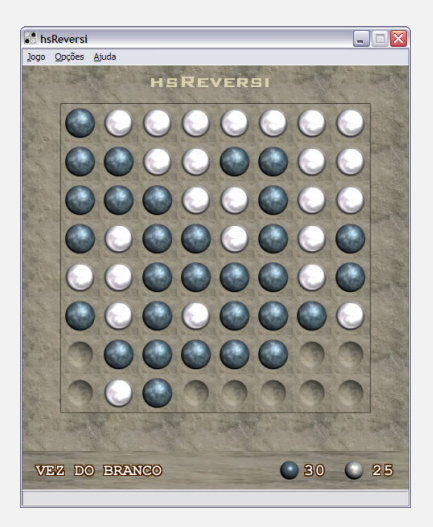

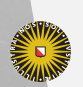

(Lucas Torreão, Emanoel Barreiros, Hilda Borborema en Keldjan Alves) **Information and Computing Science** Universiteit Utrecht

イロト (母) ( ミ) ( ミ) ( ミ) ( ミ) のQ ( ^

## GeBoP

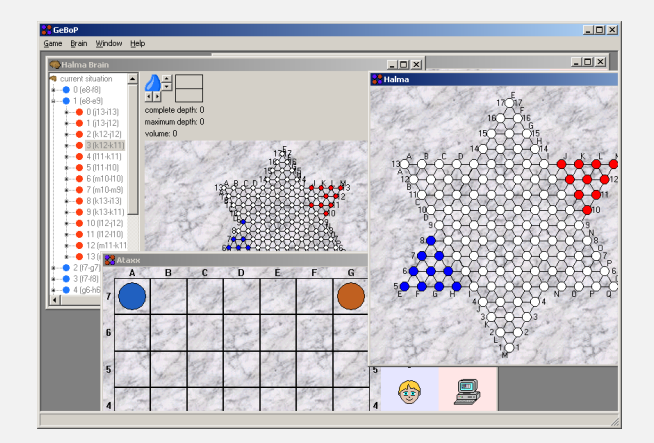

(Maarten Löffler)

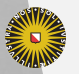

Universiteit Utrecht

[Faculty of Science Information and Computing Sciences]

イロト (母) ( ミ) ( ミ) ( ミ) ( ミ) のQ ( ^

# **HCPN**

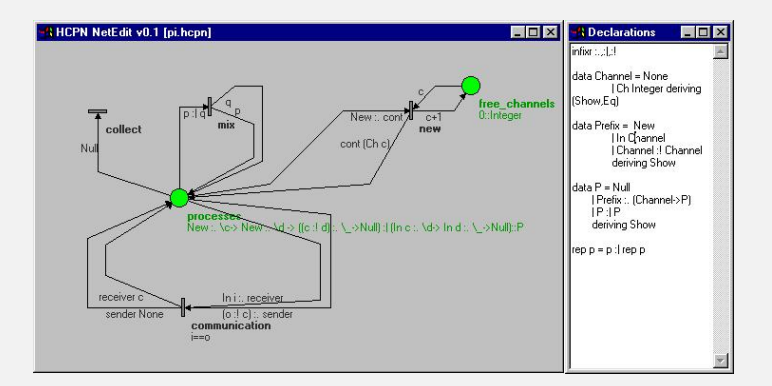

#### (Claus Reinke)

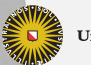

**Universiteit Utrecht** 

[Faculty of Science Information and Computing Sciences]

K ロ ▶ K @ ▶ K 할 ▶ K 할 ▶ ... 할 → 9 Q @

## **HPView**

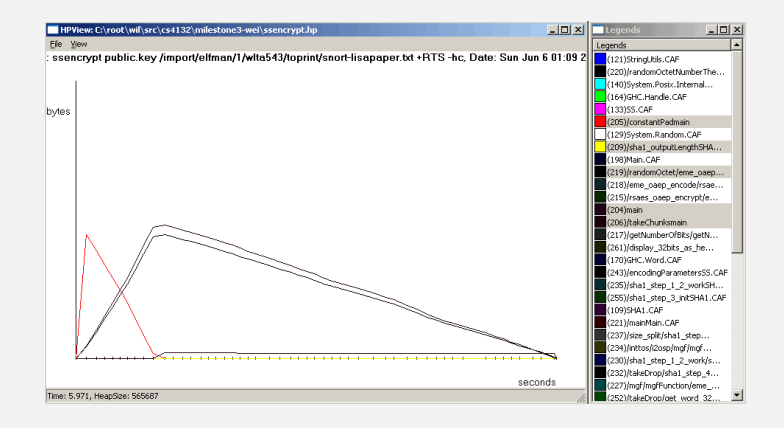

(Wei Tan)

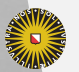

**Universiteit Utrecht** 

[Faculty of Science Information and Computing Sciences] **KOD 4 ADD 4 BD 4 BD BD 9 QQ A** 

## Track editor

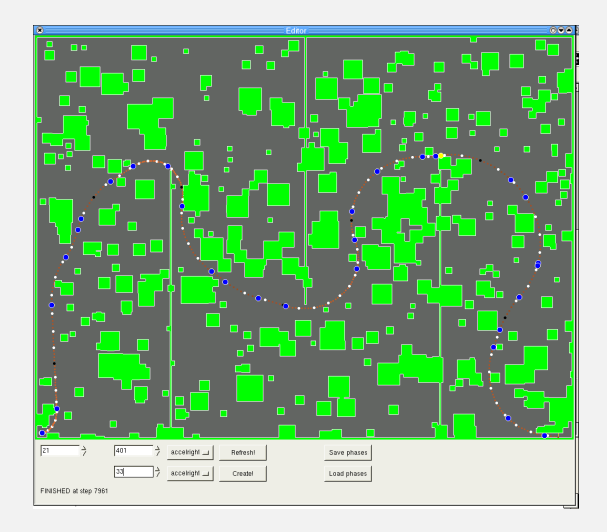

# (Ade Azurat, Arthur Baars, Eelco Dolstra<br>
Faculty of Science

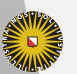

Universiteit Utrecht

Eaculty of Science<br>Information and Computing Sciences

 $2Q$ 

K ロ ▶ K @ ▶ K 경 ▶ K 경 ▶ │ 경

## Ant simulator

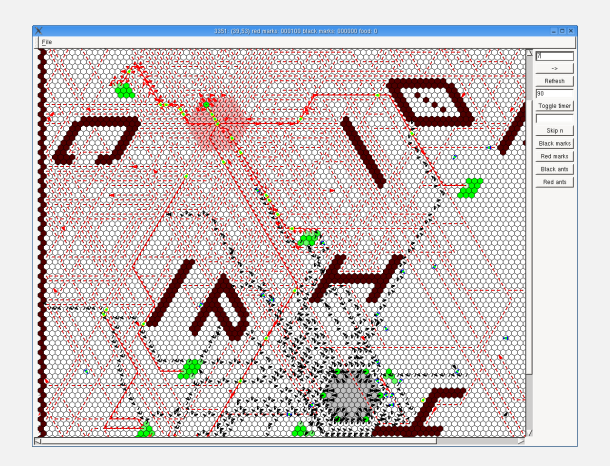

(Duncan Coutts, Andres Löh, Ian Lynagh en Ganesh Sittampalam)

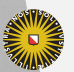

Universiteit Utrecht

[Faculty of Science Information and Computing Sciences]

イロト (母) ( ミ) ( ミ) ( ミ) ( ミ) のQ ( ^

## Proxima

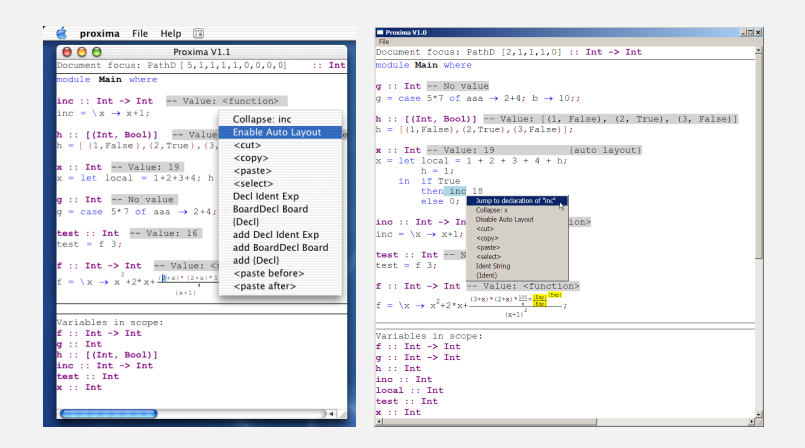

#### (Martijn Schrage)

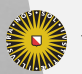

**Universiteit Utrecht** 

[Faculty of Science Information and Computing Sciences]

**イロトイ母トイヨトイヨト ヨーの女の** 

## Dazzle

Dazzle - C:\dev\dazzle\networks\pesoca.dn  $-1-1$ Gastro-lokatie  $\begin{array}{c}\n\hline\n\text{Answer}\n\end{array}$ Tice Lokatie Lergel Bicoter Gestovom **Down** Lapa middenni Docege of Henametas **Lapel** Docepresso CIGIX Case Browser cho-endot File Cases Posteriors Metan Prev 14  $1000$ New Evidence Posterior probabilities Doorgr-wandl playetedgel Reeter Meter halz Echoendoloco Metaphon Doomrom oner Gastro-circumf non-circulair  $\lambda$   $\lambda$ Gastro-lengte a-S Lichondzhak Echohab Gastro-lokatie proximaal Lymfd-metas  $\Box$   $\times$ astro-necrose nee Gasten.com polypoid Gewichtsverleg x<10% motten Heten  $h_1$  No. Ap. puree 0.15 0.35  $0.85$ Passane Sik Astel averseicel 0.84 0.64 0.14 Kilmoun Hema-metas 0.01 **False**  $\overline{C}$ 

(Martijn Schrage en Arjan van IJzendoorn)

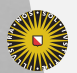

**Universiteit Utrecht** 

[Faculty of Science Information and Computing Sciences] イロト (母) ( ミ) ( ミ) ( ミ) ( ミ) のQ ( ^

## Hello, world!

Our first wxHaskell-program:

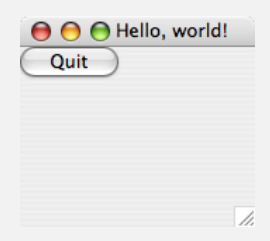

- $\triangleright$  A friendly greeting the the title bar
- $\triangleright$  A button to close the window

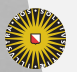

**Universiteit Utrecht** 

[Faculty of Science Information and Computing Sciences] K ロ ▶ K @ ▶ K 할 ▶ K 할 ▶ ... 할 → 9 Q @

### Hello, world!

import *Graphics*.*UI*.*WX main* :: *IO* () *main* = *start hello hello* :: *IO* ()  $\mathit{hello} = \texttt{dof} \quad \leftarrow \mathit{frame} \quad [\mathit{text} := \texttt{"Hello, world!"}]$ *quit* ← *button f* [*text* := "Quit"] *set quit*  $[on\, command := close\, f]$ *set f* [*layout* := *widget quit*]

**Universiteit Utrecht** 

[Faculty of Science Information and Computing Sciences]

KO KA A B KA B K DA A B KA KA KA A

From source code to executable (after installing the *wx* package):

*ghc Hello*.*hs*

[1 of 1] Compiling Main (Hello.hs, Hello.o) Linking Hello ...

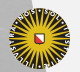

**Universiteit Utrecht** 

[Faculty of Science Information and Computing Sciences] **KOD 4 ADD 4 BD 4 BD BD 9 QQ A** 

#### Interface construction

Initialisation of a wxHaskell-program:

```
start :: IO () \rightarrowIO ()
```
Functions which create an element in the interface get as argument a possible parent in the widget tree and a *list of* properties:

*frame* :: [*Prop* (*Frame* ())] →*IO* (*Frame* ()) *button* :: *Window a*→[*Prop* (*Button* ())]→*IO* (*Button* ()) *panel* :: *Window a*→[*Prop* (*Panel* ())] →*IO* (*Panel* ())

**Universiteit Utrecht** 

[Faculty of Science Information and Computing Sciences] **K ロ K + @ K K 를 K K 를 K - 를 - ⊙ Q (V** 

### **Overerving**

wxHaskell refelcts the OO-framework used by wxWidgets. Inheritance is modelled by so-called phantom types:

type *Object*  $a = ...$ data  $CWindow \ a = \ldots$ data *CFrame*  $a = ...$ data *CControl*  $a = ...$ data *CButton*  $a = ...$ type *Window a* = *Object* (*CWindow a*) type *Frame a* = *Window* (*CFrame a*) type *Control a* = *Window* (*CControl a*) type *Button a* = *Control* (*CButton a*)

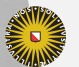

**Universiteit Utrecht** 

[Faculty of Science Information and Computing Sciences] KO KK@ KK E KK E K D D K OK O

## Inheritance: Hiërarchy

Unfolding the type synonyms shows the type hierarchy:

*Button* ( $) \simeq$  *Control* (*CButton* ()) ' *Window* (*CControl* (*CButton* ())) ' *Object* (*CWindow* (*CControl* (*CButton* ())))

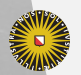

**Universiteit Utrecht** 

[Faculty of Science Information and Computing Sciences] K ロ ▶ K @ ▶ K 할 ▶ K 할 ▶ ... 할 → 9 Q @

## Inheritance: Subtyping

type *Frame a* = *Window* (*CFrame a*) *frame* :: [*Prop* (*Frame* ())] →*IO* (*Frame* ()) *button* :: *Window a*→[*Prop* (*Button* ())]→*IO* (*Button* ())

The function *button* may be called with a value of any subtype of *Window*, so also can be passed a *Frame*:

$$
gui = \textbf{do} \ \ f \ \leftarrow frame \ []
$$

$$
q \ \leftarrow button \ f \ []
$$

. . .

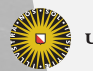

**Universiteit Utrecht** 

[Faculty of Science Information and Computing Sciences] **K ロ K + @ K K 를 K K 를 K - 를 - ⊙ Q (V** 

# Goodbye!

#### Our second program:

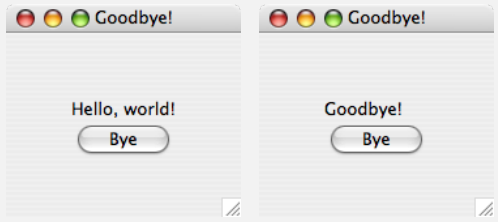

- $\blacktriangleright$  If we press the button the welcome message becomes a goodbye message.
- If we press again the window is closed.

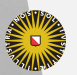

**Universiteit Utrecht** 

[Faculty of Science Information and Computing Sciences] **KOD 4 ADD 4 BD 4 BD BD 9 QQ A** 

## Goodbye!: Initialisatone

import *Graphics*.*UI*.*WX main* :: *IO* () *main* = *start goodbye*

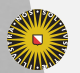

**Universiteit Utrecht** 

[Faculty of Science Information and Computing Sciences] K ロ ▶ K @ ▶ K 할 ▶ K 할 ▶ ... 할 → 9 Q @

## Goodbye!: Interface construction

*goodbye* :: *IO* ()  $\text{goodbye} = \text{do} f \leftarrow \text{frame}$  [*text* := "Goodbye!"]  $p \leftarrow panel$  *f* []  $t \leftarrow$  *staticText*  $p$  [*text* := "Hello, world!"]  $q \leftarrow$  *button p* [*text* := "Bye"] *set q* [*on command* := *bye* f t *q*] *set f* [*layout* := *container p* \$ *margin* 50 \$ *column* 5 \$ [ *centre* (*widget t*) , *centre* (*widget q*) ]]

> [Faculty of Science Information and Computing Sciences]

**KOD KARD KED KED E MAG** 

**Universiteit Utrecht** 

## Goodbye!: Event handler

$$
bye :: Frame () \rightarrow StaticText () \rightarrow Button () \rightarrow IO ()
$$
\n
$$
byef t q = \text{do }txt \leftarrow get t text
$$
\n
$$
\text{if }txt \equiv "Hello, world!"
$$
\n
$$
\text{then } set t [text := "Goodbye!"]
$$
\n
$$
\text{else } close f
$$

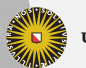

Universiteit Utrecht

[Faculty of Science Information and Computing Sciences] K ロ ▶ K @ ▶ K 할 ▶ K 할 ▶ ... 할 → 9 Q @

## Goodbye!: Demo

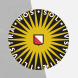

Universiteit Utrecht

[Faculty of Science Information and Computing Sciences] K ロ ▶ K @ ▶ K 할 ▶ K 할 ▶ ... 할 → 9 Q @

25

## Attributen

With every widget type we associate a couple of attributes:

data  $Attr \, w \, a = \, \dots$ class *Textual w* where *text* :: *Attr w String* . . .

instance *Textual* (*Window a*) where . . .

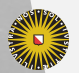

**Universiteit Utrecht** 

[Faculty of Science Information and Computing Sciences] **KOD 4 ADD 4 BD 4 BD BD 9 QQ A** 

#### **Properties**

A property is a combination of an attribute and a concrete value:

data  $Prop$   $w = ...$ (:=)  $\qquad :: Attr \, w \, a \rightarrow a \rightarrow Prop \, w$  $set$  ::  $w \rightarrow [Prop \; w] \rightarrow IO()$ *get* :: *w*→*Attr w a*→*IO a*

For example:

 $gui = \textbf{do}f \hspace{0.2cm} \leftarrow \textit{frame}\ [\textit{text} := \text{"Hello, world"}]$ *txt* ← *get f text*  $\textit{set } f \text{ } [\textit{text} := \textit{txt} \text{ } + \text{ } " \text{ } " \text{ } "$ 

**Universiteit Utrecht** 

. . .

[Faculty of Science Information and Computing Sciences]

**KOD 4 ADD 4 BD 4 BD BD 9 QQ A** 

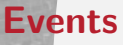

Events are objects to which we can connect actions (*IO* () values):

data  $Event \, w \, a = \, \dots$ class *Commanding w* where *command* :: *Event w* (*IO* ()) instance *Commanding* (*Button a*) where . . .

Using *on* an event is promoted to an event-handling attribute:

*on* :: *Event w a*→*Attr w a*

For example::

*gui* = **do** 
$$
f \leftarrow
$$
 *frame* []  
 $q \leftarrow$  *button f* [on *command* := *close f*]  
*[Exercise 1]*

Universiteit Utrecht'

f Science Information and Computing Sciences] KO KA A B KA B K DA A B KA KA KA A

### Dynamic event handlers

Event handlers can, just like most of the other attributes be replaced dynamically:.

For example::

*bye* :: *Frame* ()→*StaticText* ()→*Button* ()→*IO* ()  $byef$   $t$   $q =$  **do**  $txt \leftarrow get$   $t$   $text$ if *txt* ≡ "Hello, world!" then *set t* [*text* := "Goodbye!"] else *close f*

Nicer and more robust:

*bye* :: *Frame* ()→*StaticText* ()→*Button* ()→*IO* ()  $byeff t q =$  **do** *set*  $t [text$  := "Goodbye!"]  $\mathit{set}$   $q$   $[$   $\mathit{on}$   $\mathit{command} := \mathit{close} f$   $]$   $\hspace{1em}$   $_{[Faculty \text{ of } \mathsf{Science}]}$ **Universiteit Utrecht** Information and Computing Sciences]

**KOD KARD KED KED E MAG** 

## Bouncing balls:Demo

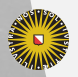

Universiteit Utrecht

[Faculty of Science Information and Computing Sciences] K ロ ▶ K @ ▶ K 할 ▶ K 할 ▶ ... 할 → 9 Q @

30

## Bouncing Balls: Initialisation

import *Graphics*.*UI*.*WX main* :: *IO* () *main* = *start balls*

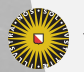

**Universiteit Utrecht** 

[Faculty of Science Information and Computing Sciences] イロト (母) ( ミ) ( ミ) ( ミ) ( ミ) のQ ( ^

## Bouncing Balls: Constants

Width and heigth of the screen; radius of a ball:

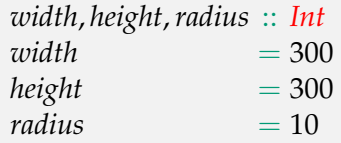

Maximal y-coördinate of a bal:

```
maxH :: Int
maxH = height − radius
```
**Universiteit Utrecht** 

[Faculty of Science Information and Computing Sciences] K ロ ▶ K @ ▶ K 할 ▶ K 할 ▶ ... 할 → 9 Q @

## Stuiterballen

A point consists of an  $x$ - and a y-coördinate:

data *Point* = *Point Int Int*

We represent a bal by a list of future positions:

 $\tt type Ball = [Point]$ *bouncing* :: *Point*→*Ball bouncing*  $(Point x y) = let$  *hs* = *bounce*  $(maxH - y) 0$ in  $[Point x (maxH - h) | h \leftarrow hs]$  $bounce$  ::  $Int \rightarrow Int \rightarrow [Int]$ *bounce h v*  $h \leq 0 \wedge v \equiv 0$  = *replicate* 20 0  $h \le 0 \land v < 0 = \text{bounce } 0 ((-v) - 2)$  $otherwise = h: bounce(h + v)(v - 1)$ 

**Universiteit Utrecht** 

[Faculty of Science Information and Computing Sciences]

**KOD KARD KED KED E MAG** 

## Bouncing balls: Drawing the scene

We can draw on a device context:

type  $DC a = ...$ *circle* :: *DC a*→*Point*→*Int*→[*Prop* (*DC a*)]→*IO* ()

*drawBall* :: *DC a*→*Point*→*IO* () *drawBall dc pt* = *circle dc pt radius* [ ]

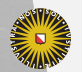

**Universiteit Utrecht** 

[Faculty of Science Information and Computing Sciences] KO KA A B KA B K DA A B KA KA KA A

## Bouncing Balls: Interface Construction

*balls* :: *IO* () *balls* = do  $vballs \leftarrow variable$  [*value* := []]  $f \leftarrow$  *frameFixed* [*text* := "Bouncing balls"] *p* ← *panel f* [*on paint* := *paintBalls vballs* , *bgcolor* := *white*] *t* ← *timer f* [*interval* := 20 , *on command* := *next vballs*  $p$ *set p* [*on click* := *dropBall vballs*]  $\textit{set } f$  [*layout* := *minsize* (*sz width height*) \$ *widget p*]

**Universiteit Utrecht** 

[Faculty of Science Information and Computing Sciences]

K ロ ▶ K @ ▶ K 할 ▶ K 할 ▶ ... 할 → 9 Q @

## Bouncing Balls: Event handler for (Re)Drawing

Ieder *Window* heeft een *paint*-*Event*:

class *Paint w* where . . . instance *Paint* (*Window a*) where . . . *paint* :: (*Paint w*) ⇒ *Event w* (*DC* ()→*Rect*→*IO* ())

Teken elke bal op zijn eerstvolgende positie:

*paintBalls* :: *Var* [*Ball*]→*DC a*→*Rect*→*IO* () *paintBalls vballs dc vw* = do *bs* ← *get vballs value set dc* [*brushColor* := *red*, *brushKind* := *BrushSolid*] *sequence* [*drawBall dc pt*  $| (pt: ) \leftarrow bs$ ]

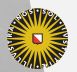

**Universiteit Utrecht** 

[Faculty of Science Information and Computing Sciences]

**K ロ K + @ K K 를 K K 를 K - 를 - ⊙ Q (V** 

## Bouncing Balls: Event handler for timer

In setting properties we can access the current value of the properties:

$$
| (\infty) :: \textit{Attr} \ w \ a \rightarrow (a \rightarrow a) \rightarrow \textit{Prop} \ w
$$

For each ball we get the next position:

*next* :: *Var* [*Ball*]→*Panel* ()→*IO* () *next vballs*  $p =$  **do** *set vballs* [*value* :∼ *filter* (¬ ◦ *null*) ◦ *map tail*] *repaint p*

**Universiteit Utrecht** 

[Faculty of Science Information and Computing Sciences] **K ロ K + @ K K 를 K K 를 K - 를 - ⊙ Q (V** 

## Bouncing Balls: Event handler for mouse clicks

Elk *Window* heeft een *click*-*Event*:

class *Reactive w* where . . . instance *Reactive* (*Window a*) where . . . *click* :: (*Reactive w*) ⇒ *Event w* (*Point*→*IO* ())

Laat een bal los op de aangegeven positie:

*dropBall* :: *Var* [*Ball*]→*Point*→*IO* () *dropBall vballs pt* = *set vballs* [*value* :∼ (*bouncing pt*:)]

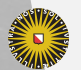

**Universiteit Utrecht** 

[Faculty of Science Information and Computing Sciences] KO KA A B KA B K DA A B KA KA KA A

#### properties: use

Properties are used when constructing new widgets:

*button* :: *Window a*→[*Prop* (*Button* ())]→*IO* (*Button* ())

$$
q \leftarrow button\, \big[\, text := "Quit" \,]
$$

using *get* en *set*:

```
get :: w→Attr w a→IO a
set :: w→[Prop w]→IO ()
```
*x* ← *get t interval set t* [*interval* := *x*]

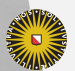

**Universiteit Utrecht** 

[Faculty of Science Information and Computing Sciences] **K ロ K + @ K K 를 K K 를 K - 를 - ⊙ Q (V** 

## Property Constructors: Assigment

- $(:=)$  is an infix-constructor function:
- $\blacksquare$  (:=) :: Attr *w*  $a \rightarrow a \rightarrow P$ rop *w*

Had we assigned the name *Assign* to this constructor we would have written:

[*Assign interval* 20]

of

[*interval* '*Assign*' 20]

instead of the more usual notation:

 $[interval := 20]$ 

Universiteit Utrecht

[Faculty of Science Information and Computing Sciences] KO KA A B KA B K DA A B KA KA KA A

## Property Constructors: Updates

Yet another infix-constructor:

```
(:∼) :: Attr w a→(a→a)→Prop w
```
#### Compare:

*x* ← *get t interval set t* [*interval* := *x* + 1]

with

```
set t [interval :∼ succ]
```
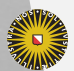

**Universiteit Utrecht** 

## Mutable variables

When implementing the bouncing balls examples we used mutable variables:

*balls* = do  $v$ *balls*  $\leftarrow$  *variable*  $[value := []]$ . . . *p* ← *panel f* [*on paint* := *paintBalls vballs*] *t* ← *timer f* [*on command* := *next vballs*] . . . *drawBalls vballs* = do *bs* ← *get vballs value* . . . *next vballs* = *set vballs* [*value* :∼ *filter* (¬ ◦ *null*) ◦ *map tail*]

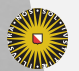

Universiteit Utrecht

[Faculty of Science Information and Computing Sciences] イロメイタメイミメイミメーミ めんぴ

#### Actions on Variables

To preserve referential transparency,operation on mutable variables are of type *IO* . . .:

*variabele* ::  $[Prop (Var a)] \rightarrow IO (Var a)$ 

A variabele holding a value of type *a* has type *Var a*:

class *Valued w* where *value* :: *Attr* (*w a*) *a* instance *Valued Var* where . . .

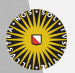

**Universiteit Utrecht** 

[Faculty of Science Information and Computing Sciences] **K ロ K + @ K K 를 K K 를 K - 를 - ⊙ Q (V** 

## Imperative Programming: Fibonacci-function

An elegant, but inefficient Fibonacci-function:

*fib* :: *Int*→*Int*  $fib\ n\mid n<2\qquad n$ | *otherwise* = *fib* (*n* − 2) + *fib* (*n* − 1)

An efficiënt alternative:

```
fib :: Int→Int
fib n = fibs !! n
  where
     fibs = 0 : 1 : zipWith (+) fibs (tail fibs)
```
**Universiteit Utrecht** 

[Faculty of Science Information and Computing Sciences] KO KA A B KA B K DA A B KA KA KA A

#### Imperative programming: Imperatieve Fibonacci-function

An imperatieve variant (but still proper Haskell):

*fib* :: *Int*→*IO Int*  $fib \, n \quad = \textbf{do} \; x \leftarrow \textit{variable} \; [value \mathbin{:=} 0]$  $y \leftarrow$  *variable* [*value* := 1] *for*  $[1 \dots n]$  \$  $\rightarrow$ **do**  $u \leftarrow get x value$  $v \leftarrow$  *get y value set*  $x$  [*value* :=  $v$ ] *set*  $y$  [*value* :=  $u + v$ ] *get x value return x for*  $\therefore$   $[a] \rightarrow (a \rightarrow IO \; b) \rightarrow IO \; [b]$ *for xs f* = *sequence* (*map f xs*)

**Universiteit Utrecht** 

イロメイタメイミメイミメーミ めんぴ

#### And now Efficient Haskell

| $fib\ n = fib'\ n 1 0$                  |
|-----------------------------------------|
| $where\ fib'\ 0\ x\ y = y$              |
| $fib'\ 1\ x\ y = x$                     |
| $fib'\ n\ x\ y = fib'\ (n-1)\ (x+y)\ x$ |

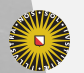

Universiteit Utrecht

[Faculty of Science Information and Computing Sciences]

K ロ ▶ K @ ▶ K 할 ▶ K 할 ▶ ... 할 → 9 Q @

Why can't we just write:

 $\mathbf{I}$  *set x* [*value* := *get y value*]

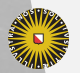

Universiteit Utrecht

[Faculty of Science Information and Computing Sciences] K ロ ▶ K @ ▶ K 할 ▶ K 할 ▶ ... 할 → 9 Q @

Why can't we just write:

 $\mathbf{I}$  *set x* [*value* := *get y value*]

What is the type of *get y value*?

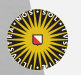

**Universiteit Utrecht** 

[Faculty of Science Information and Computing Sciences] **KOD 4 ADD 4 BD 4 BD BD 9 QQ A** 

Why can't we just write:

 $\mathbf{I}$  *set x* [*value* := *get y value*]

What is the type of *get y value*?

*get y value* :: *IO Int*

and thus not just *Int*, as you might have expected. Reading a variable really is an effect, hence *IO*.

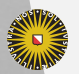

**Universiteit Utrecht** 

[Faculty of Science Information and Computing Sciences]  $\overline{4}$  (  $\overline{4}$  )  $\overline{4}$  )  $\overline{4}$  )  $\overline{4}$  )  $\overline{4}$  )  $\overline{4}$  $PQQ$ 

Why can't we just write:

 $\mathbf{I}$  *set x* [*value* := *get y value*]

What is the type of *get y value*?

*get y value* :: *IO Int*

and thus not just *Int*, as you might have expected. Reading a variable really is an effect, hence *IO*. Who understands what  $f(x^{++}) + g(x^{--})$  means in C or  $C++?$ 

**Universiteit Utrecht** 

[Faculty of Science Information and Computing Sciences] **KOD KARD KED KED E MAG** 

#### Layout-combinators

Widgets like *Frame* () and *Panel* () have an attribuut *layout*:

*layout* :: (*Form w*) ⇒ *Attr w Layout*

For example:

$$
main = start \, gui
$$
\n
$$
gui = \text{do } f \leftarrow \text{frame } []
$$
\n
$$
q \leftarrow \text{button } f \, [on \, command := close f]
$$
\n
$$
set \, f \, [layout := widget \, q]
$$

**Universiteit Utrecht** 

[Faculty of Science Information and Computing Sciences]

**KOD 4 ADD 4 BD 4 BD BD 9 QQ A** 

## Combinatoren

Layoutscan be specified using a special set of combinators:

 $\blacktriangleright$  Embedded: just Haskell-functins

- ▶ Defined in *Graphics.UI.WXCore.Layout* and *Graphics*.*UI*.*WX*.*Layout* (zie documentatie)
- <sup>I</sup> Re-exported by *Graphics*.*UI*.*WX*

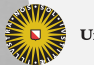

**Universiteit Utrecht** 

[Faculty of Science Information and Computing Sciences] KO KA A B KA B K DA A B KA KA KA A

## Building blocks

Primitive layouts:

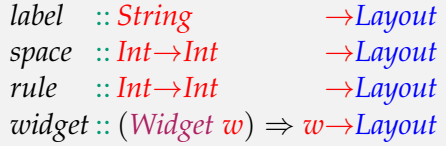

Composing layouts:

*grid* :: *Int*→*Int*→[[*Layout*]]→*Layout container* :: *Window a*→*Layout*→*Layout margin* :: *Int*→*Layout*→*Layout*

**Universiteit Utrecht** 

[Faculty of Science Information and Computing Sciences] K ロ ▶ K @ ▶ K 할 ▶ K 할 ▶ ... 할 → 9 Q @

#### Abstractions

With a few primitives and combinators we can already define abstractions:

*empty* :: *Layout empty* = *space* 0 0 *hrule*, *vrule* :: *Int*→*Layout hrule n* = *rule n* 1 *vrule n* = *rule* 1 *n row*, *column* :: *Int*→[*Layout*]→*Layout row n ls* = *grid n* 0 [*ls*] *column n ls* = *grid* 0 *n* [[*l*] | *l* ← *ls*]

**Universiteit Utrecht** 

[Faculty of Science Information and Computing Sciences] KO KA (A K K E K K E K A R K K K K K K K K

## Filling empty space

What to do if a layout does not consume all available space?

- $\blacktriangleright$  Alignment: wher does a layout show up?
- $\blacktriangleright$  Expansion: how large will the layout be?
- $\triangleright$  Stretch: in which direction will the layout strech?

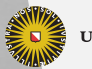

**Universiteit Utrecht** 

[Faculty of Science Information and Computing Sciences] **KOD 4 ADD 4 BD 4 BD BD 9 QQ A** 

# Alingning

Position in the xtra space:

*halignLeft* :: *Layout*→*Layout* -- default *halignRight* :: *Layout*→*Layout halignCenter* :: *Layout*→*Layout valignTop* :: *Layout*→*Layout valignBottom* :: *Layout*→*Layout valignCenter* :: *Layout*→*Layout*

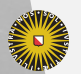

**Universiteit Utrecht** 

[Faculty of Science Information and Computing Sciences] KO KK@ KK E KK E K D D K OK O

## Extend

Filling the extra space:

*rigid* :: *Layout*→*Layout* -- default *shaped* :: *Layout*→*Layout* -- follow parent *expand* :: *Layout*→*Layout* -- fill and extend

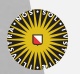

**Universiteit Utrecht** 

[Faculty of Science Information and Computing Sciences] K ロ ▶ K @ ▶ K 할 ▶ K 할 ▶ ... 할 → 9 Q @

# Strech

Probably reserving extra space:

*static* :: *Layout*→*Layout* -- default *hstretch* :: *Layout*→*Layout vstretch* :: *Layout*→*Layout*

Only interesting for grids.

Abstraction:

*stretch* :: *Layout*→*Layout stretch* = *hstretch* ◦ *vstretch*

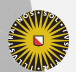

**Universiteit Utrecht** 

[Faculty of Science Information and Computing Sciences] KO KK@ KK E KK E K D D K OK O

## Standard layouts: Extend and Float

Using these combinators we can program many layout policies:

*alignCenter*, *alignBottomRight* :: *Layout*→*Layout alignCenter* = *halignCenter* ◦ *valignCenter alignBottomRight* = *halignRight* ◦ *valignBottom*

*floatCenter*, *floatBottomRight* :: *Layout*→*Layout floatCenter* = *stretch* ◦ *alignCenter*<br>*floatBottomRight* = *stretch* ◦ *alignBottom* 

- 
- 
- *floatBottomRight* = *stretch alignBottomRight*

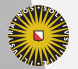

**Universiteit Utrecht** 

[Faculty of Science Information and Computing Sciences] K ロ ▶ K @ ▶ K 할 ▶ K 할 ▶ ... 할 → 9 Q @

## Standaard layouts: Filling and Glueing en lijmen

More layout-patterns:

- *hfill*, *vfill*, *fill* :: *Layout*→*Layout hfill* = *hstretch* ◦ *expand vfill* = *vstretch* ◦ *expand fill* = *hfill* ◦ *vfill hglue*, *vglue*, *glue* :: *Layout*→*Layout hglue* = *hstretch empty*
- *vglue* = *vstretch empty*
	- $=$  *stretch empty*

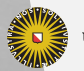

**Universiteit Utrecht** 

#### Layout Demo

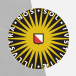

Universiteit Utrecht

[Faculty of Science Information and Computing Sciences] K ロ ▶ K @ ▶ K 할 ▶ K 할 ▶ ... 할 → 9 Q @

58

#### Layout Demo

*main* :: *IO* () *main* = *start layoutDemo*

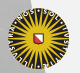

Universiteit Utrecht

[Faculty of Science Information and Computing Sciences]

K ロ ▶ K @ ▶ K 할 ▶ K 할 ▶ ... 할 → 9 Q @

### Layout Demo: Widgets

*layoutDemo* :: *IO* () *layoutDemo* = do  $f^{\prime\prime\prime\prime} \leftarrow \text{frame} \quad [text := "Layout Demo"]$  $p \leftrightarrow panel f$  []  $x \leftarrow$  *entry*  $p$  [*text* := "100"]  $y \leftarrow entry \ p[text := "100"$ *ok* ← *button*  $p$  [*text* := "Ok"]  $can \leftarrow \text{ button } p \text{ } [\text{text} := \text{"Cancel"'}]$ . . .

**Universiteit Utrecht** 

[Faculty of Science Information and Computing Sciences] KO KK@ KK E KK E K D D K OK O

### Layout Demo: Layout

. . .

*layoutDemo* :: *IO* () *layoutDemo* = do

> *set*  $f$  [*layout* := *container*  $p$  \$ *margin* 5 \$ *column* 10 [*hfill* \$ *space* 0 20, *hfill* \$ *hrule* 0, *margin* 10 \$ *grid* 5 5 [[*label* "x", *hfill* (*widget x*)], [*label* "y", *hfill* (*widget y*)]], *hfill* \$ *hrule* 0, *hfill* \$ *space* 0 20, *floatBottomRight* \$ *row* 5 [*widget ok*, *widget can*]]]

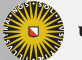

[Faculty of Science Information and Computing Sciences]

**KOD KARD KED KED E MAG**